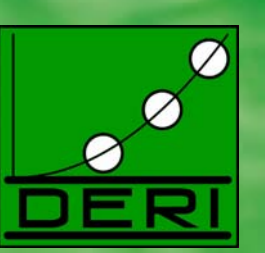

# **Semantic Email on the Social Semantic Desktop**

*Simon Scerri*, Siegfried Handschuh, Stefan Decker

simon.scerri@deri.org

© Copyright 2008 Digital Enterprise Research Institute. All rights reserved.

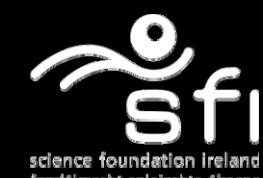

www.deri.ie

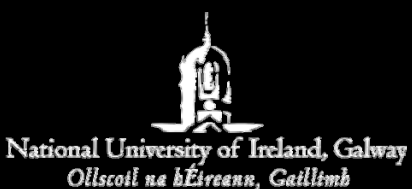

ESWC 2008 June 2008**Tenerife** 

# Outline...

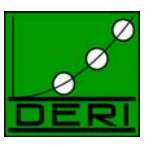

www.deri.org

- $\triangleright$  Introduction
	- Semantic Desktop
	- Email
	- *Semantic* Email → *Social* Semantic Desktop
- **≻ Semantic Email** 
	- Semantic Annotation
	- Email Ad-hoc Workflows
	- Workflow Example
- ¾ Semanta Your Personal Email Assistant
- ¾ Future Work & Conclusion

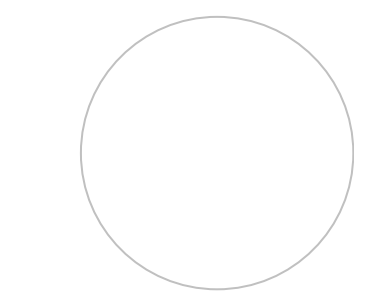

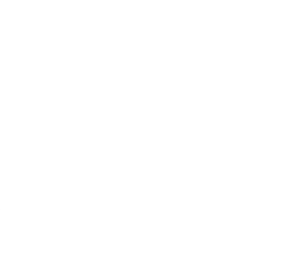

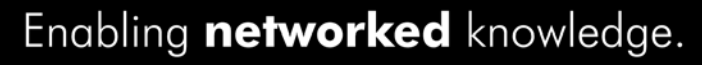

## Semantic Desktop

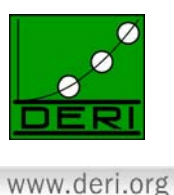

- $\bullet$ *Semantic Web* technology on the *Personal Desktop*
- •Objects on the desktop become *Resources* with a URI
- Semantic Web Technologies improve *Data Integration*  and *Retrieval*

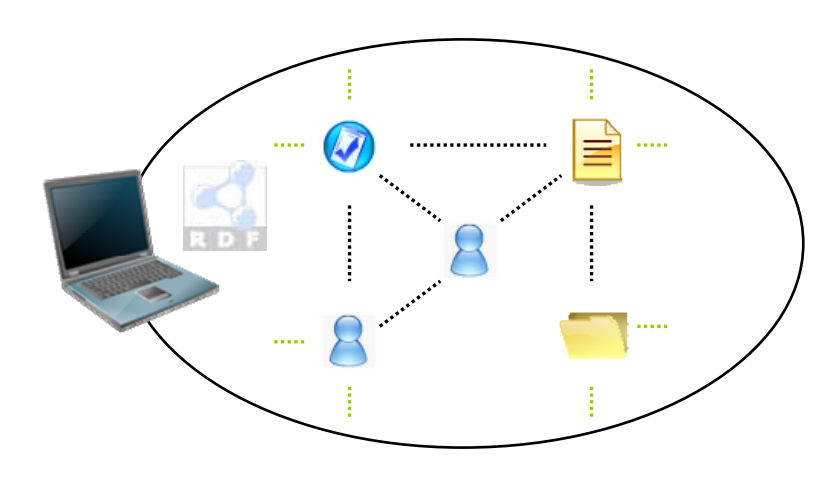

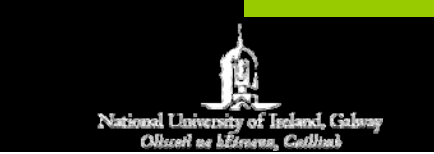

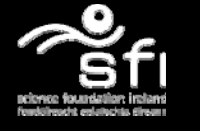

# *Social* Semantic Desktop

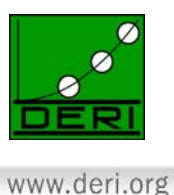

- •*Sharing* resources within *Network* of Semantic Desktops
- •*Social* aspect of SSD depends highly on *Communication*
- • Communication channels need to support *Semantic Knowledge*

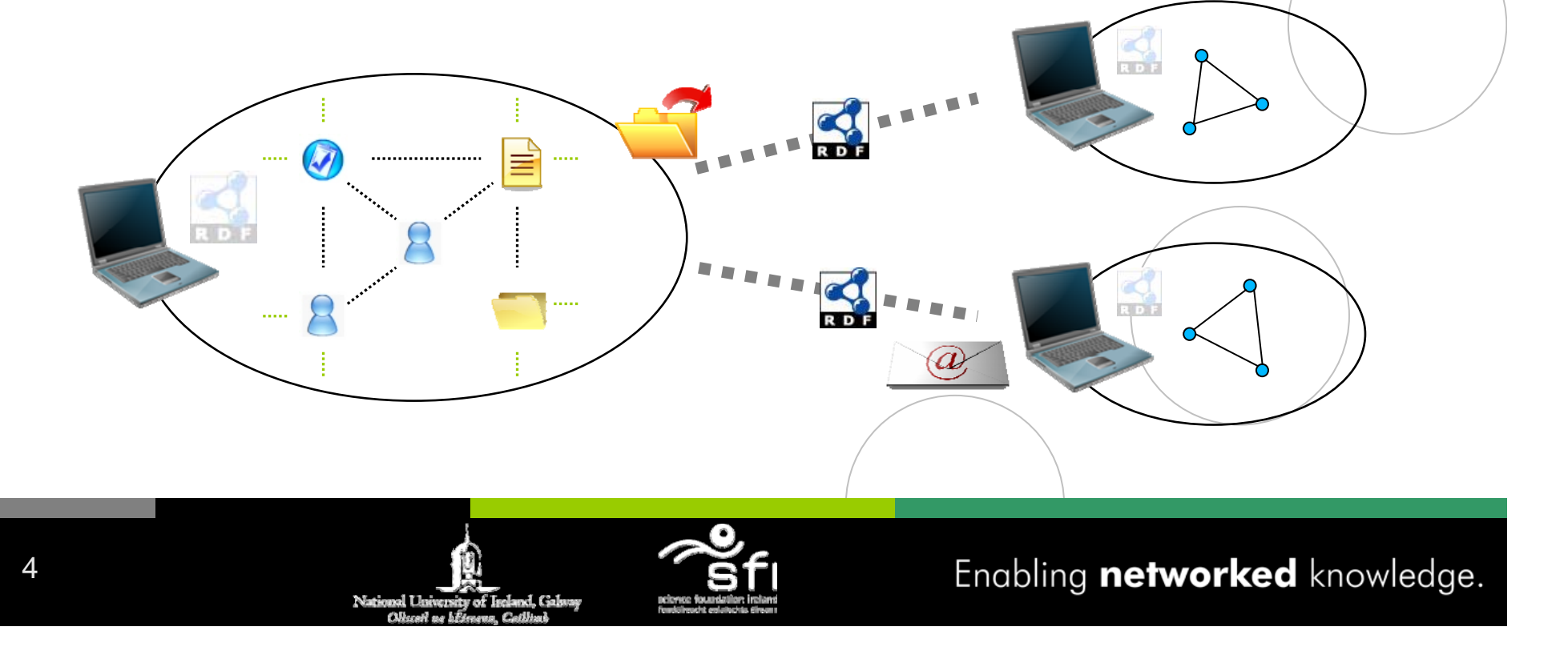

### Email

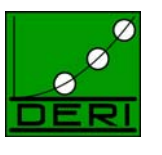

www.deri.org

 $\bullet$ Most popular means of *Electronic Communication*

- Asynchronous Communication
- Flexible, dynamic nature
- Email is also a *Virtual Workplace*
	- *Collaborative Environment*
	- Knowledge creation, management and sharing
- Email Problems
	- Email Tracking
	- Email Classification
	- Email Retrieval
	- *Email Overload*

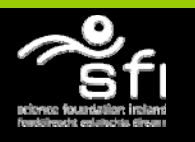

# Semantic Email

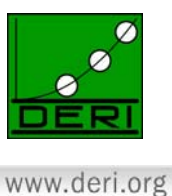

- $\bullet$ Eases *Email Overload* – Classification, Retrieval, Tracking
- $\bullet$  Enhances *Data Representation + Unification* on and between SSD's
- Email Annotation
	- i. *Thread metadata -* Email Sequence, Social, Temporal Metadata

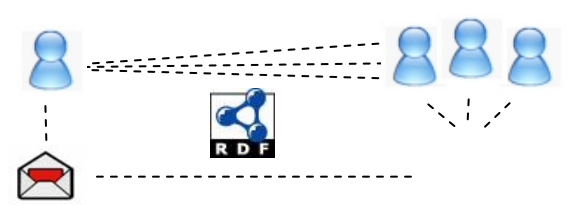

ii. *Content metadata -* Intents and Expectations of written dialogue

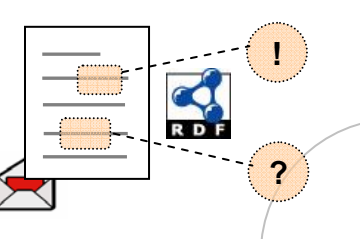

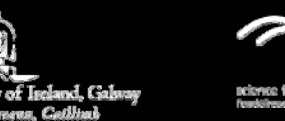

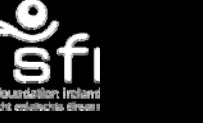

# Email Speech Acts

7

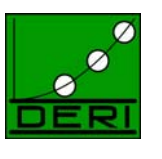

www.deri.org

- •*Speech Act Theory*
- $\bullet$ Multiple *Intents* and *Expectations* of an Email's content
- •Email Speech Act Model: [*Action*, *Object*, *Subject*]

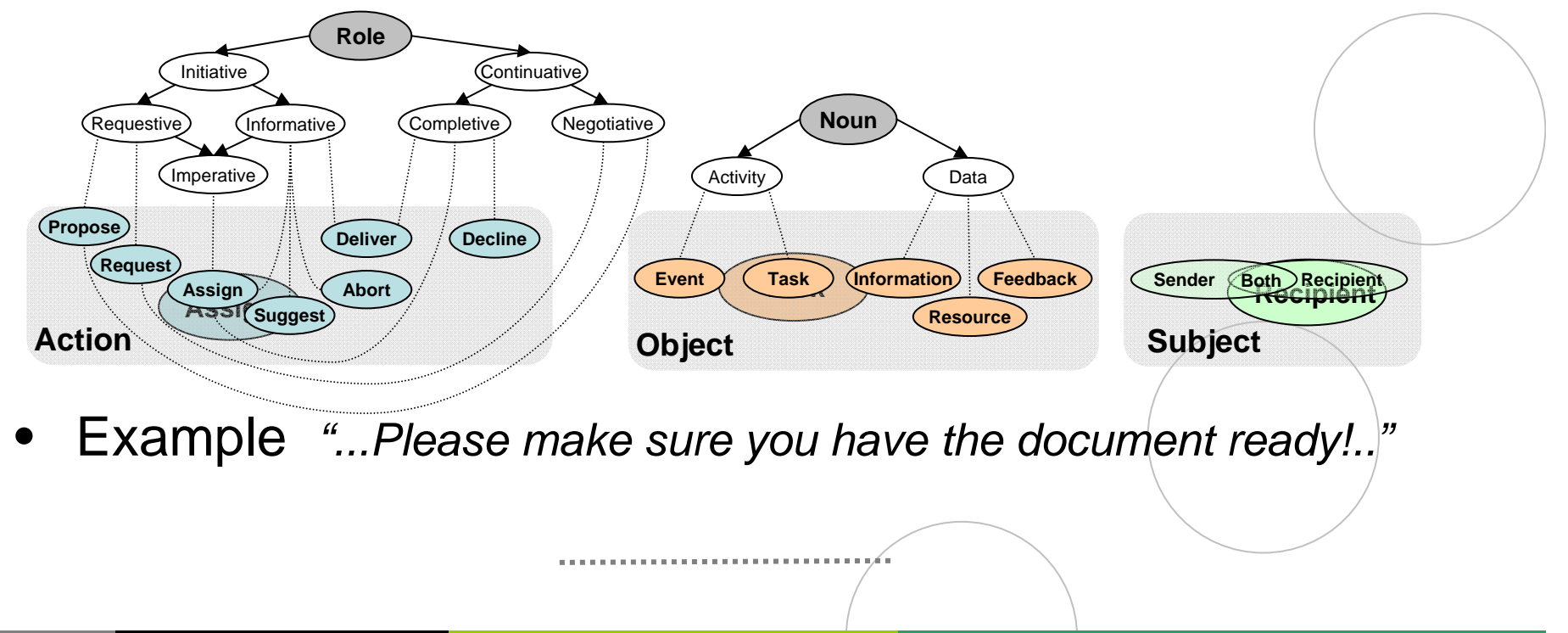

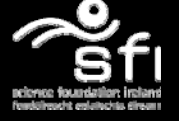

# Email Ad-Hoc Workflows

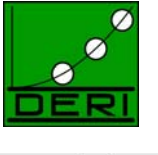

- Email Conversations consist of concurrent, implicit, wellformed *Ad-Hoc Workflows*
- Example:

» *Request* Meeting » *Negotiate* Different Time

- » *Commit* to the Meeting
- » *Invite* additional People
- •Email Speech Act = Start/Continuation of a Workflow
- $\bullet$  *Workflow Artefacts* – Shared concepts e.g. Events, Tasks, People, Projects…
- Artefacts created *within* Email need to be exported and shared between different SSD's

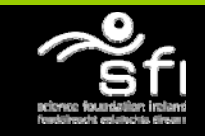

## Modelling Ad-hoc Email Workflows

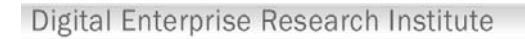

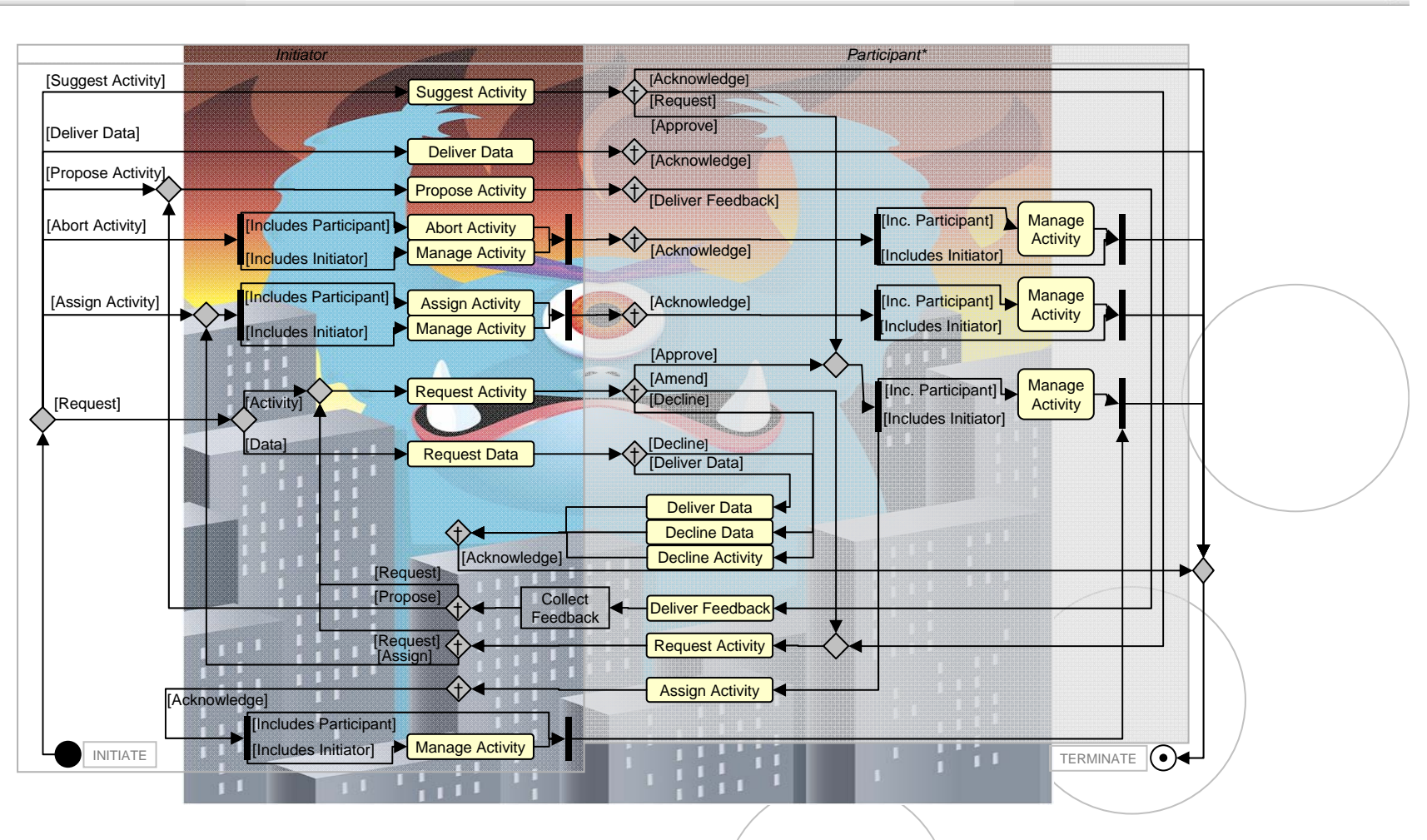

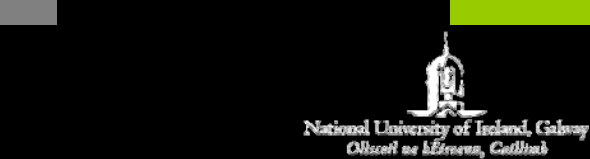

9

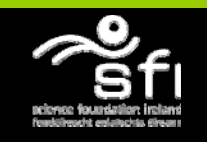

Enabling networked knowledge.

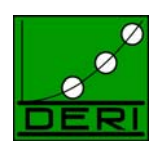

www.deri.org

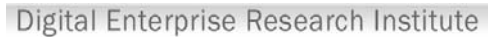

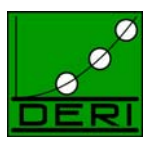

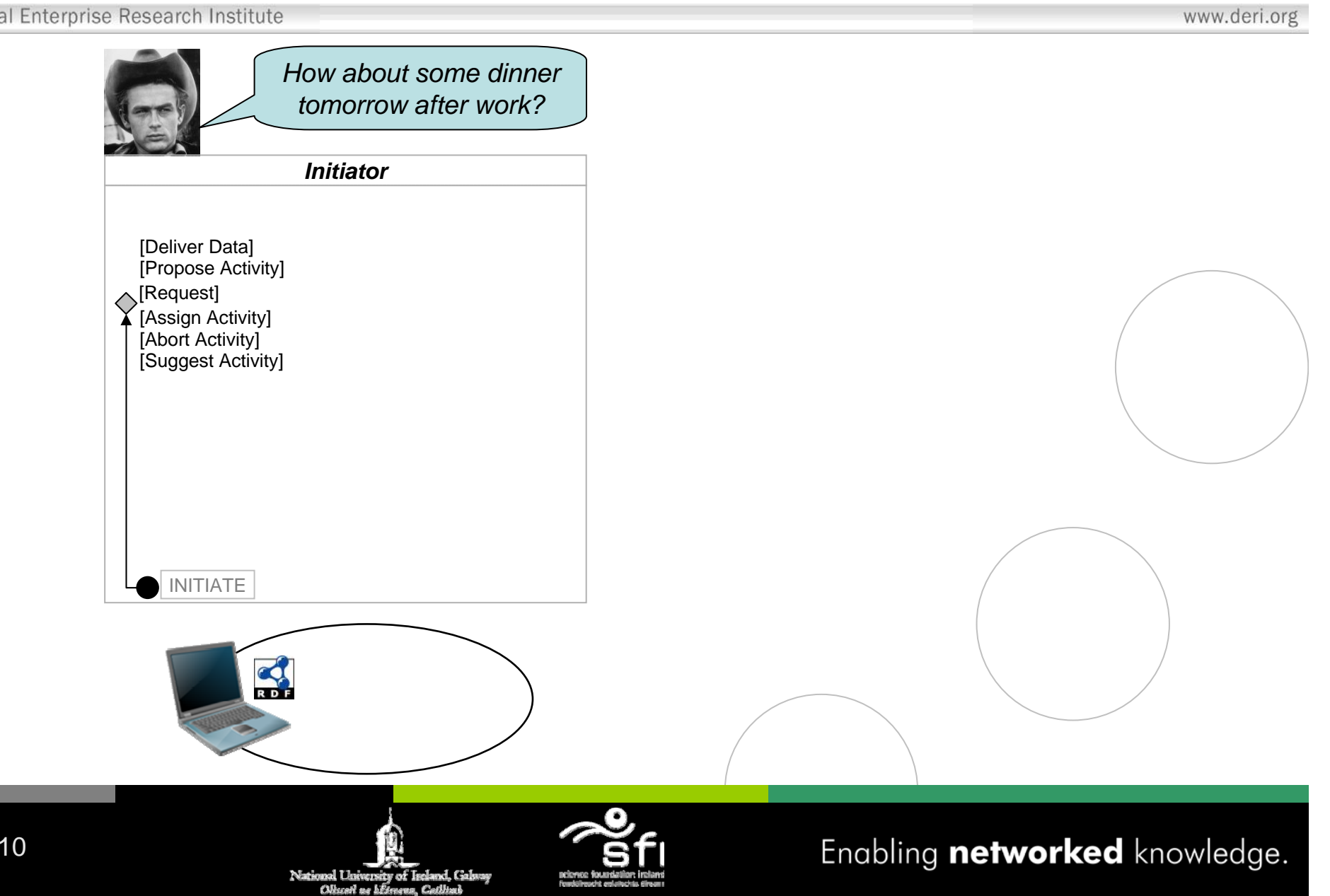

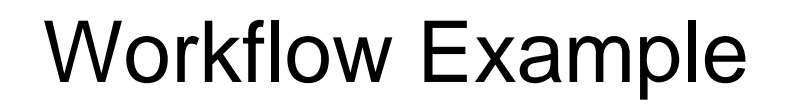

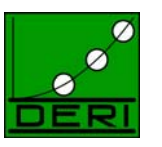

www.deri.org

Digital Enterprise Research Institute

11

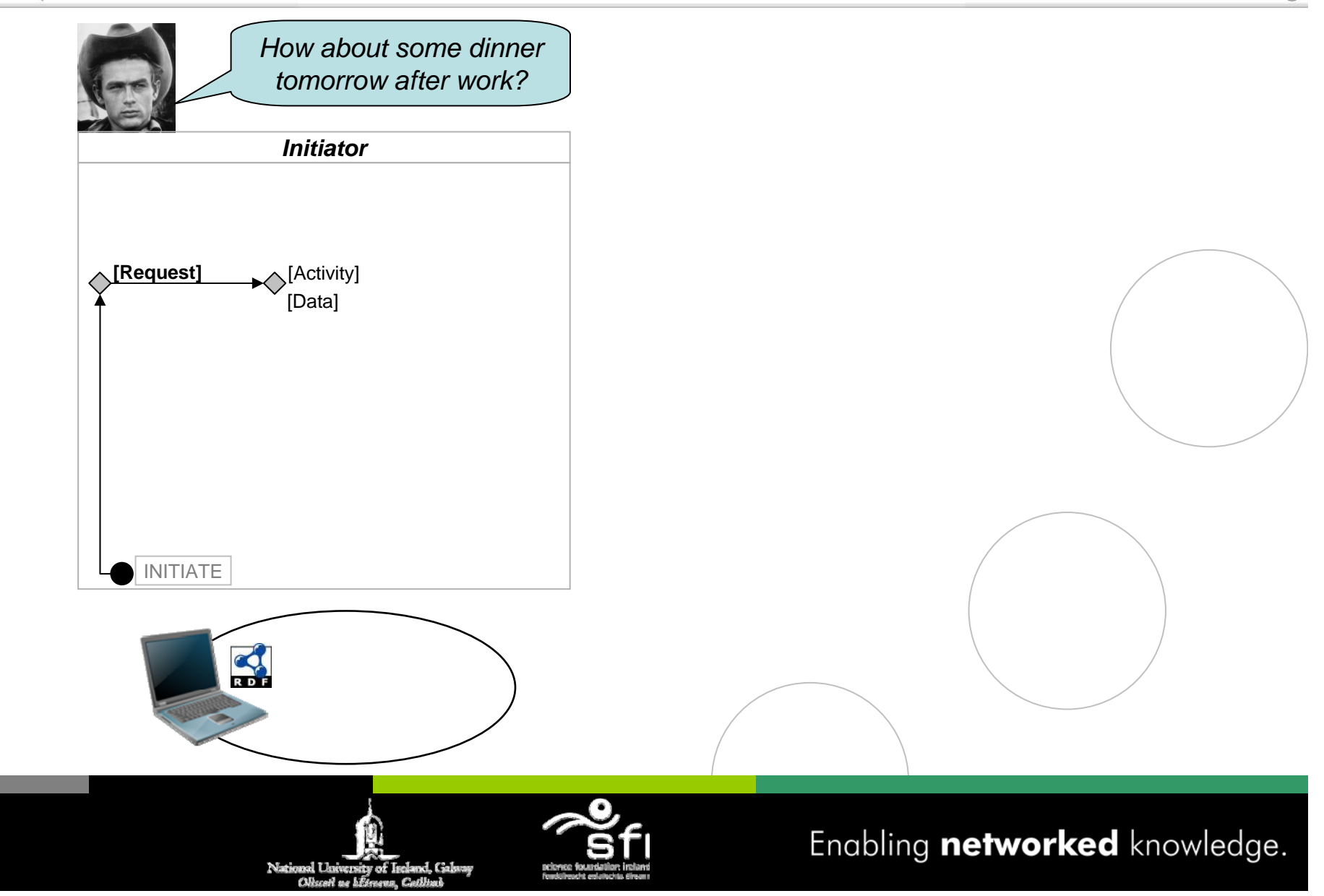

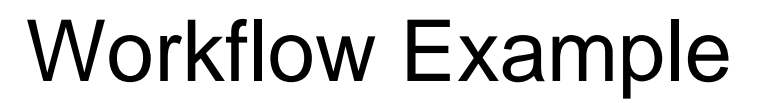

12

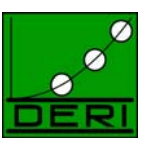

Digital Enterprise Research Institute www.deri.org *How about some dinner tomorrow after work? Initiator***SendRequest Request Activity** INITIATE  $\mathbf{Q}$ Enabling networked knowledge. Nat and. Gals ersity of Isc

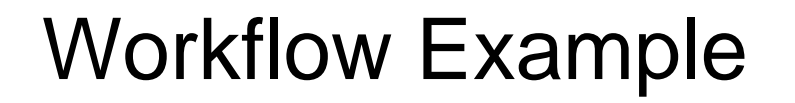

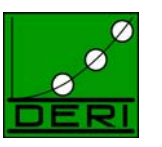

www.deri.org

Digital Enterprise Research Institute

13

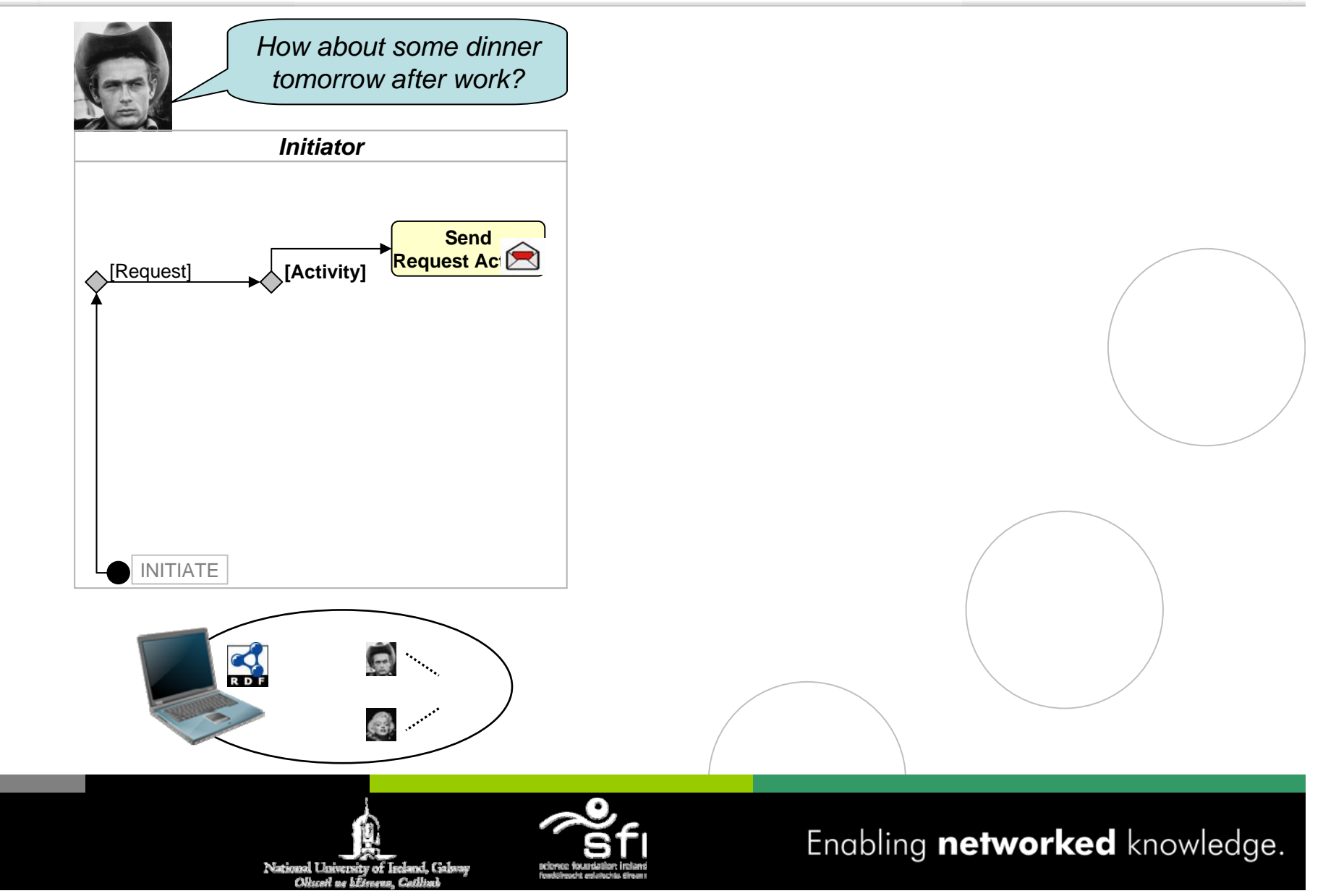

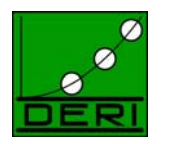

Digital Enterprise Research Institute www.deri.org *How about some dinner I would love to! tomorrow after work? InitiatorParticipant* [Amend] **Send** [Approve] † **Request Activity** [Decline]<br>[Ignore] Example of the Music Country (Request Activity)<br>[Ignore] [Other] INITIATE  $\mathbf{Q}$  $\leq$  $\mathbf{Q}$ 国 A × G) e<br>Maria I G. Enabling networked knowledge. 14 nal Lluiversity of Iseland, Galava Nati ALL-

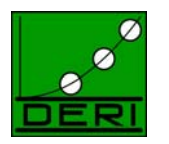

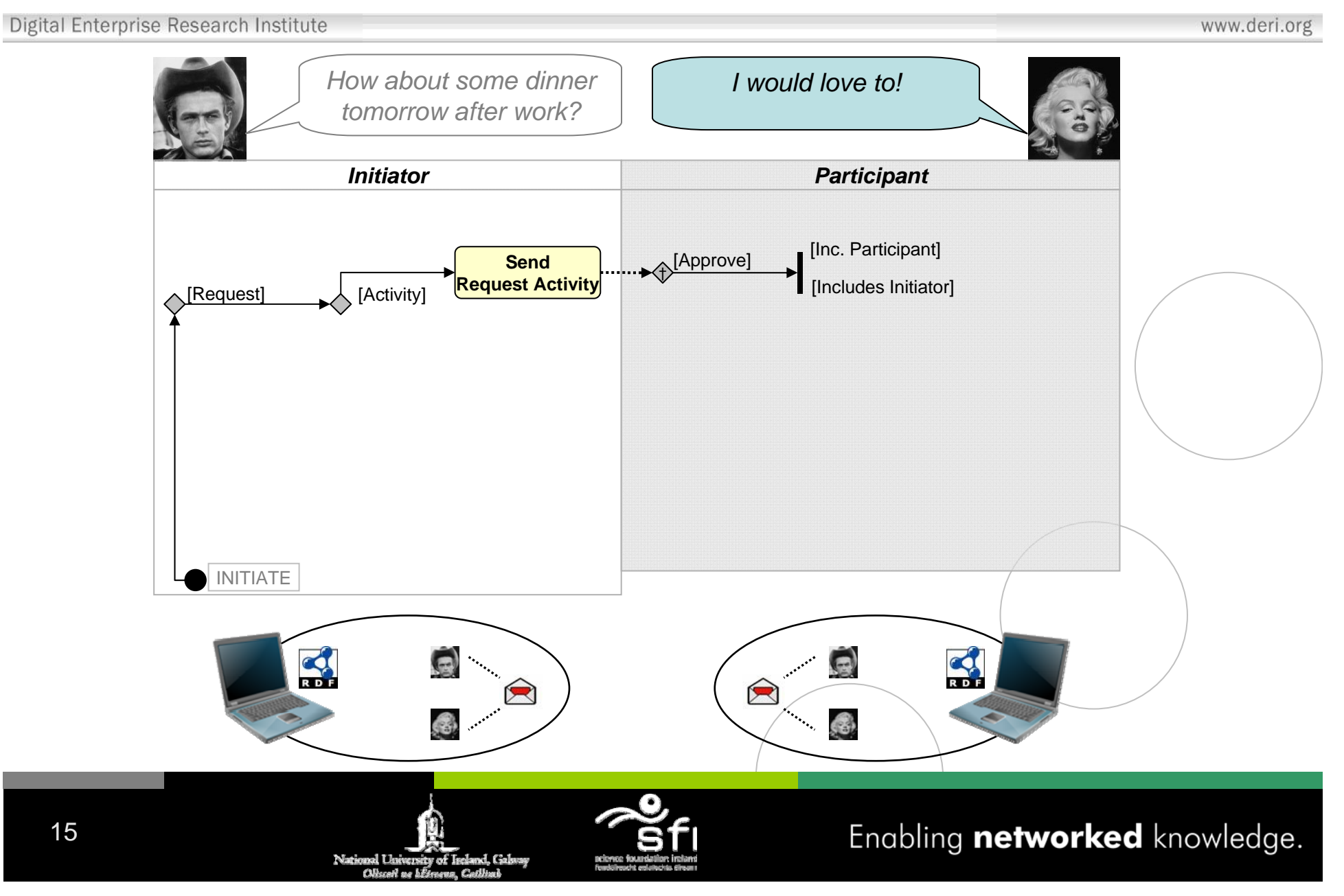

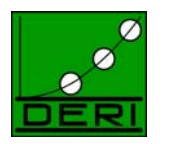

Digital Enterprise Research Institute www.deri.org *How about some dinner I would love to! tomorrow after work?Initiator Participant*[Inc. Participant] Approve] **Manage SendActiv Request Activity Request Activity** [Includes Initiator]  $\leftarrow$  [Activity] INITIATE  $\leq$ 国 × × ................ Ó. B. Enabling networked knowledge. 16 versity of Ireland, Galan Nat

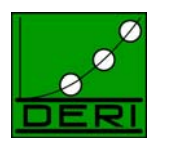

Digital Enterprise Research Institute www.deri.org *How about some dinner I would love to! tomorrow after work?Initiator Participant*[Inc. Participant]  $\bigoplus$ [Approve] **Manage Send**▸ **Activity Request Activity Request Activity** [Includes Initiator]  $\leftarrow$  [Activity] INITIATE  $\leq$  $\mathcal{L}$ 国 hm × × ............**.**... Ó. 6 Enabling networked knowledge. 17 versity of Ireland, Galsu Nat

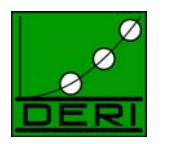

Digital Enterprise Research Institute www.deri.org *How about some dinner I would love to! tomorrow after work?Initiator Participant*[Inc. Participant]  $\bigwedge$ [Approve] **Manage SendActivity Request Activity Request Activity** [Includes Initiator]  $\leftarrow$  [Activity] **Send Assign Activity** INITIATE  $\leq$ 国 hm × × ............**.**... Ó. 6 Enabling networked knowledge. 18 nal Lluiversity of Iseland, Galava Nati

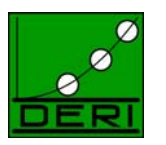

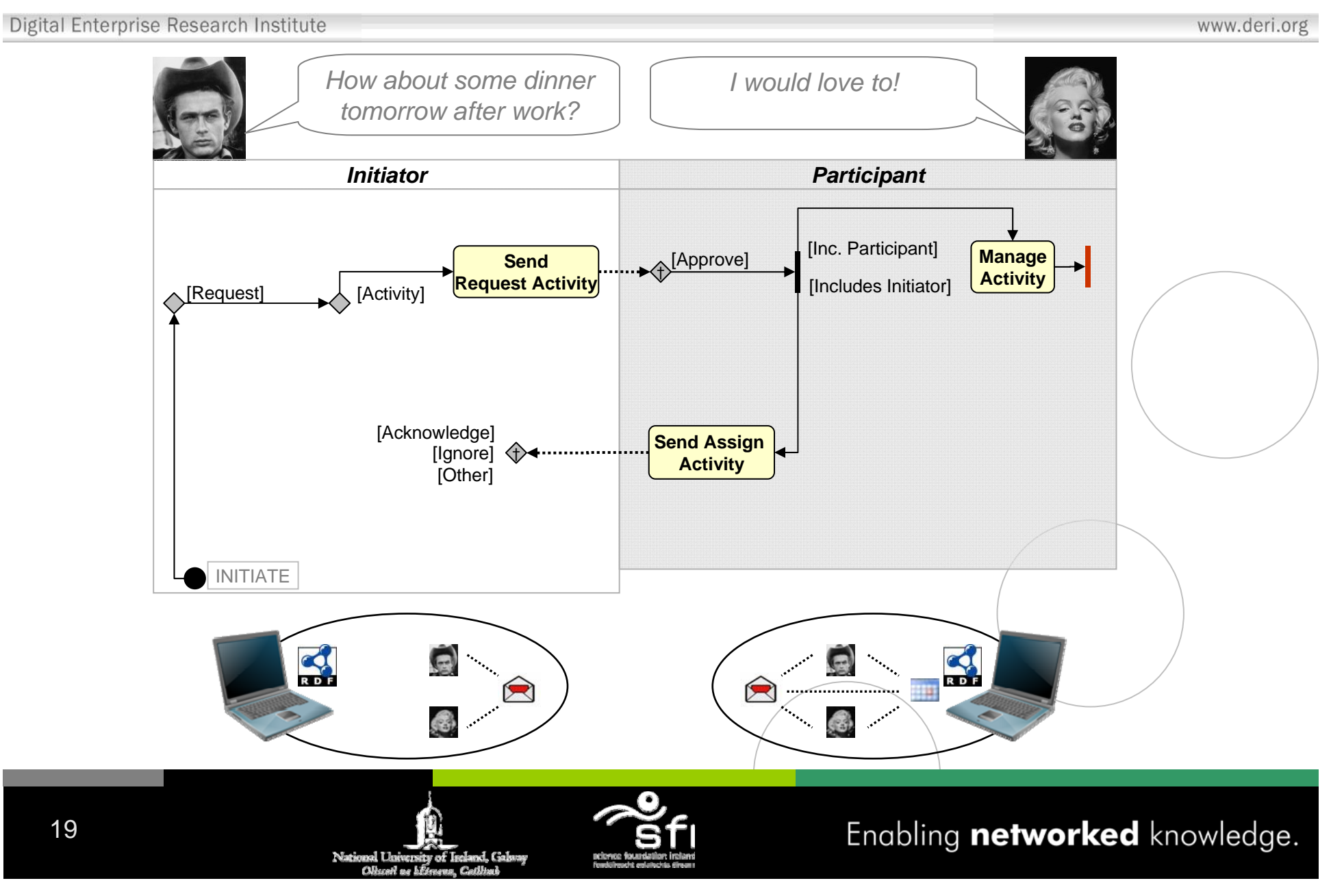

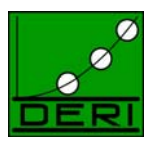

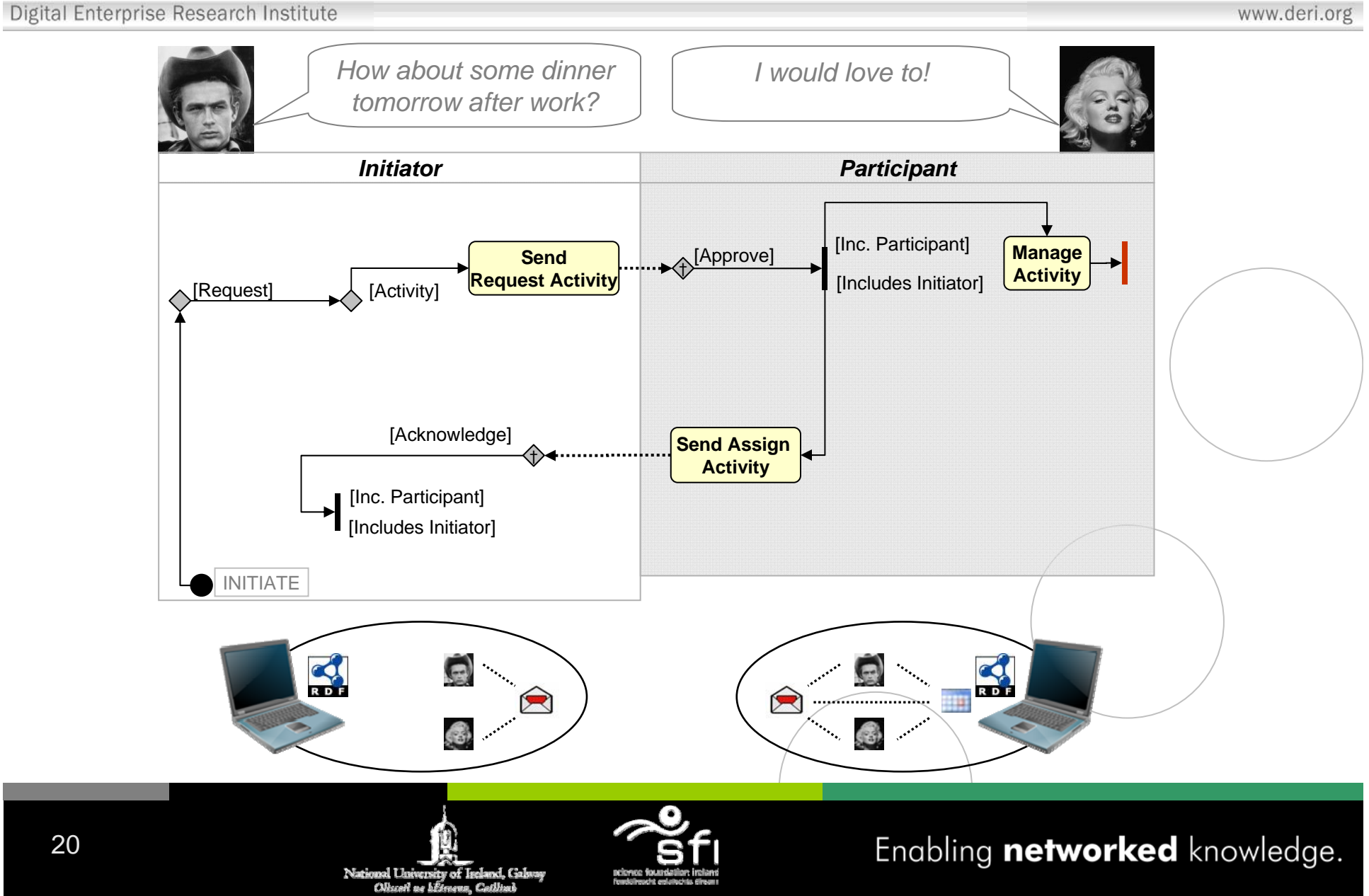

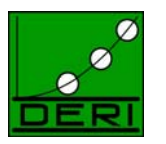

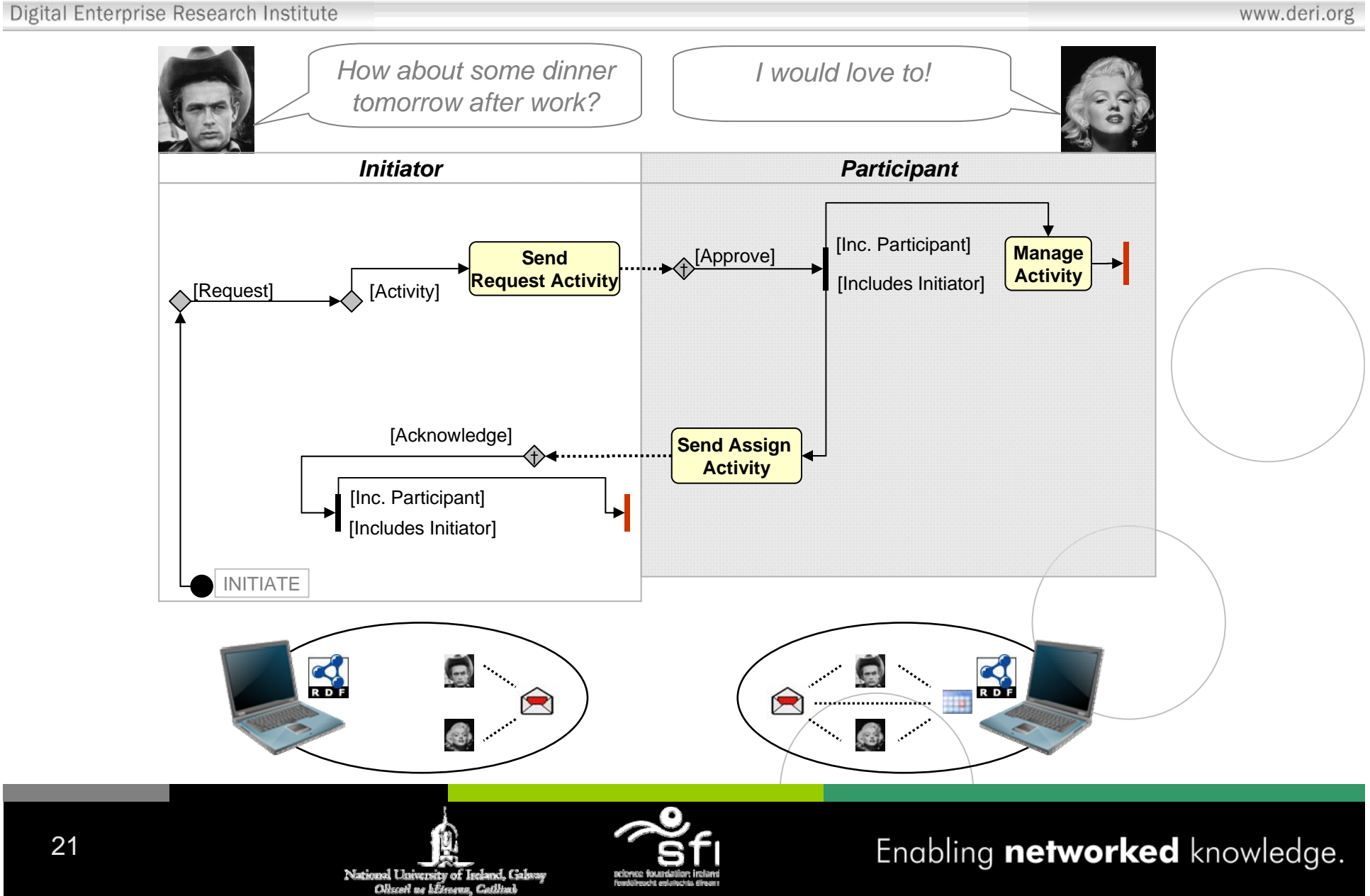

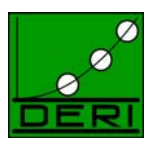

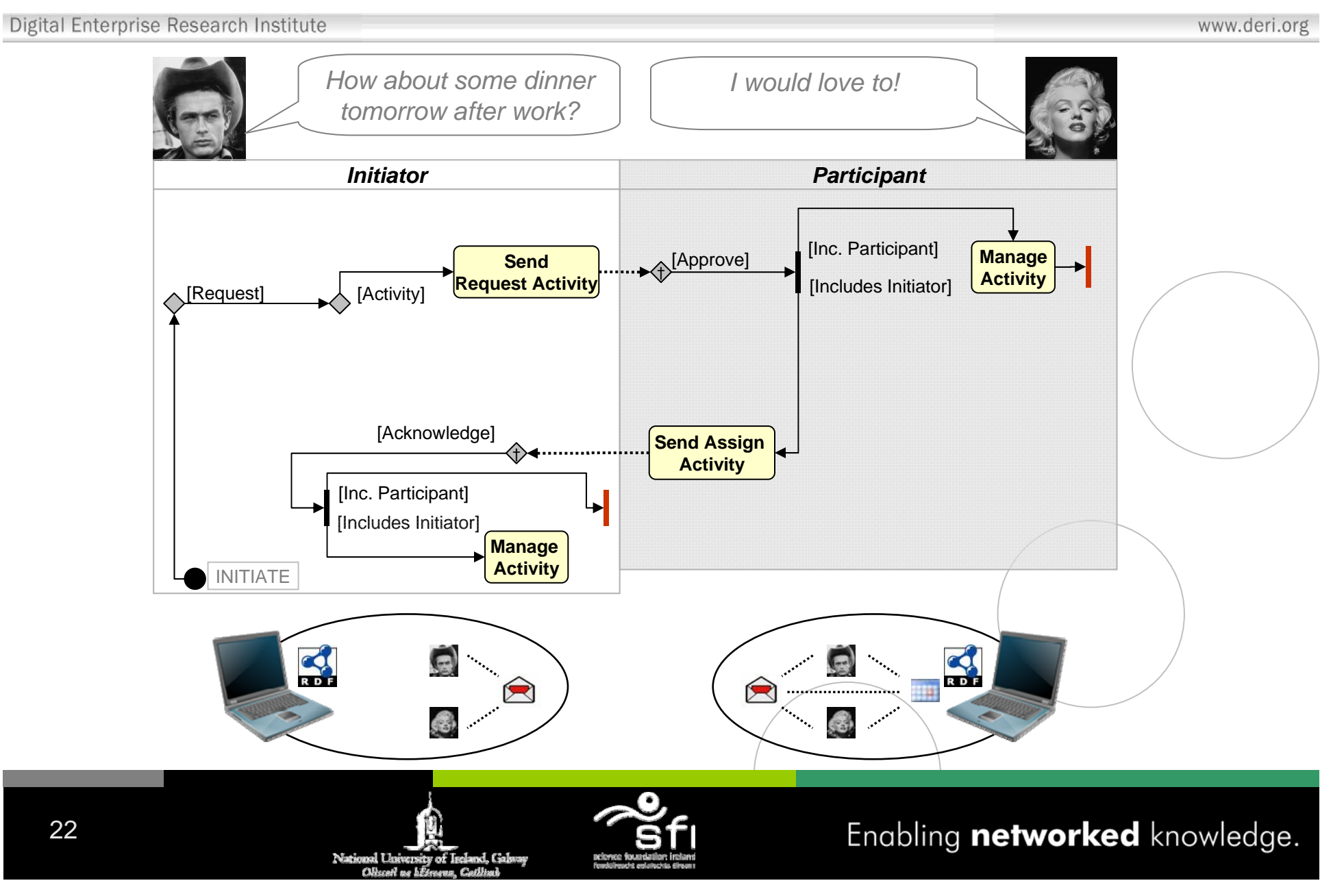

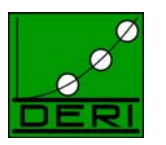

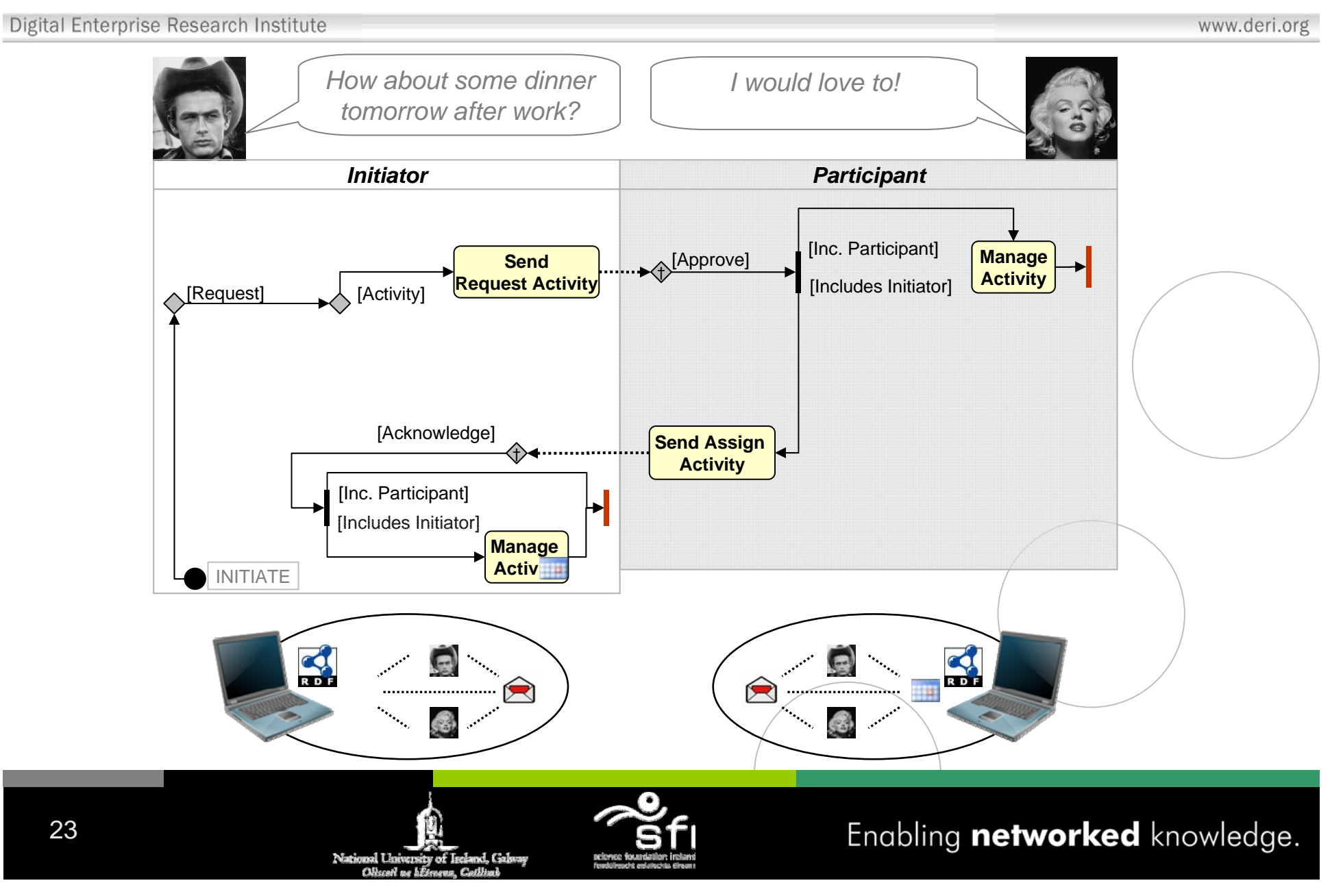

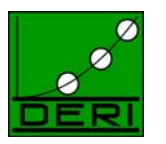

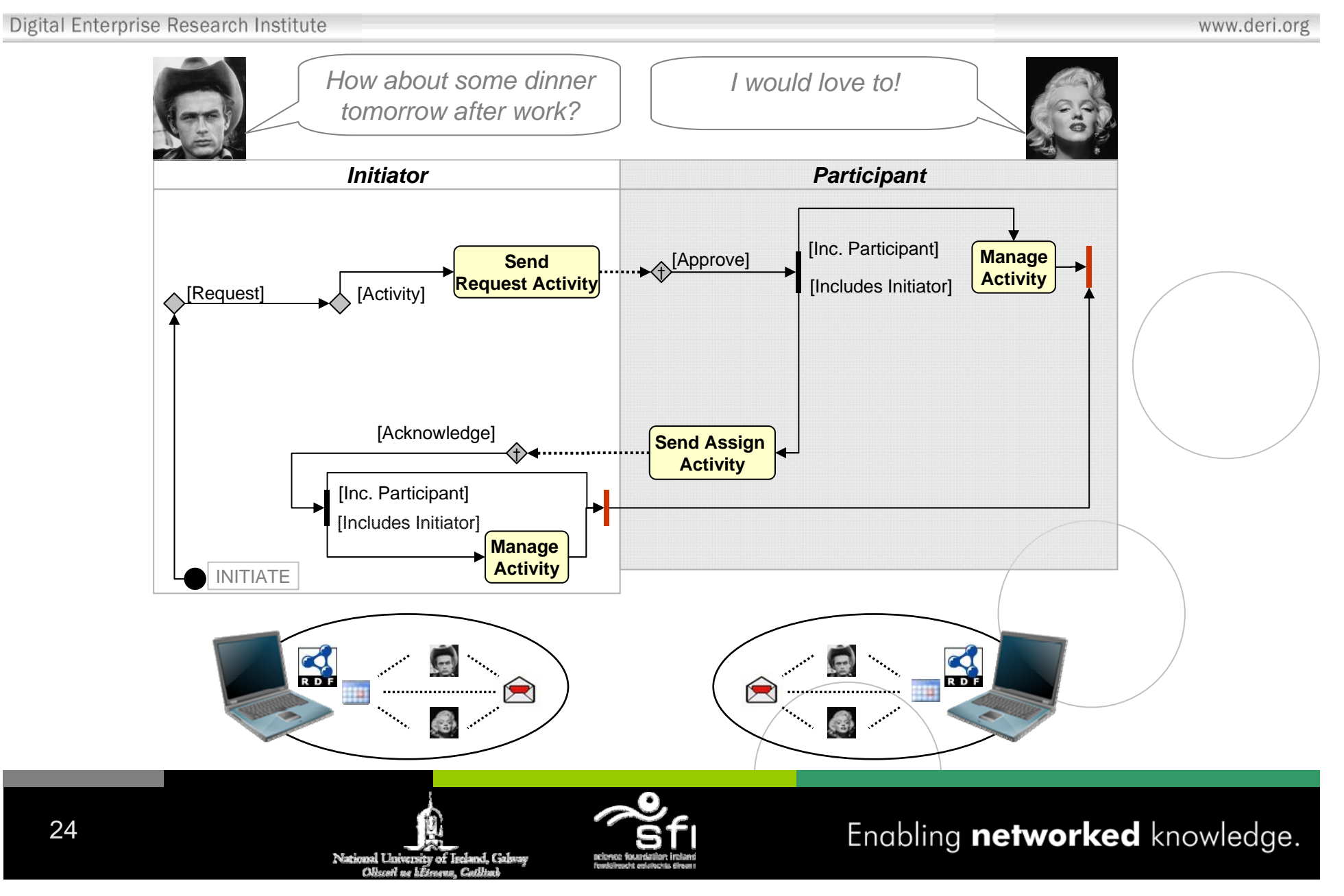

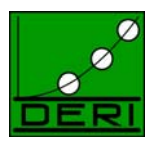

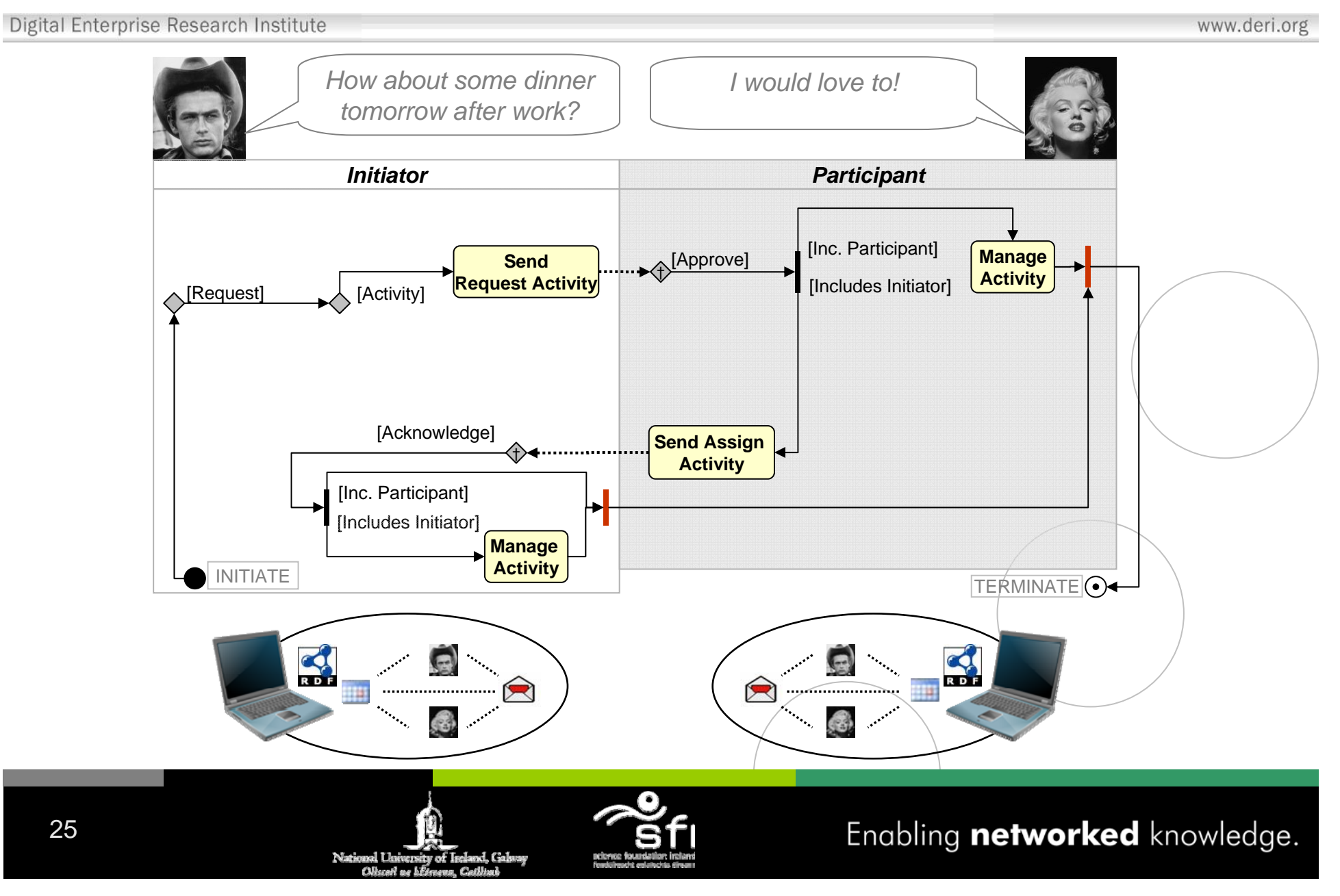

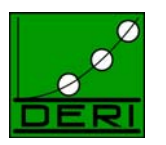

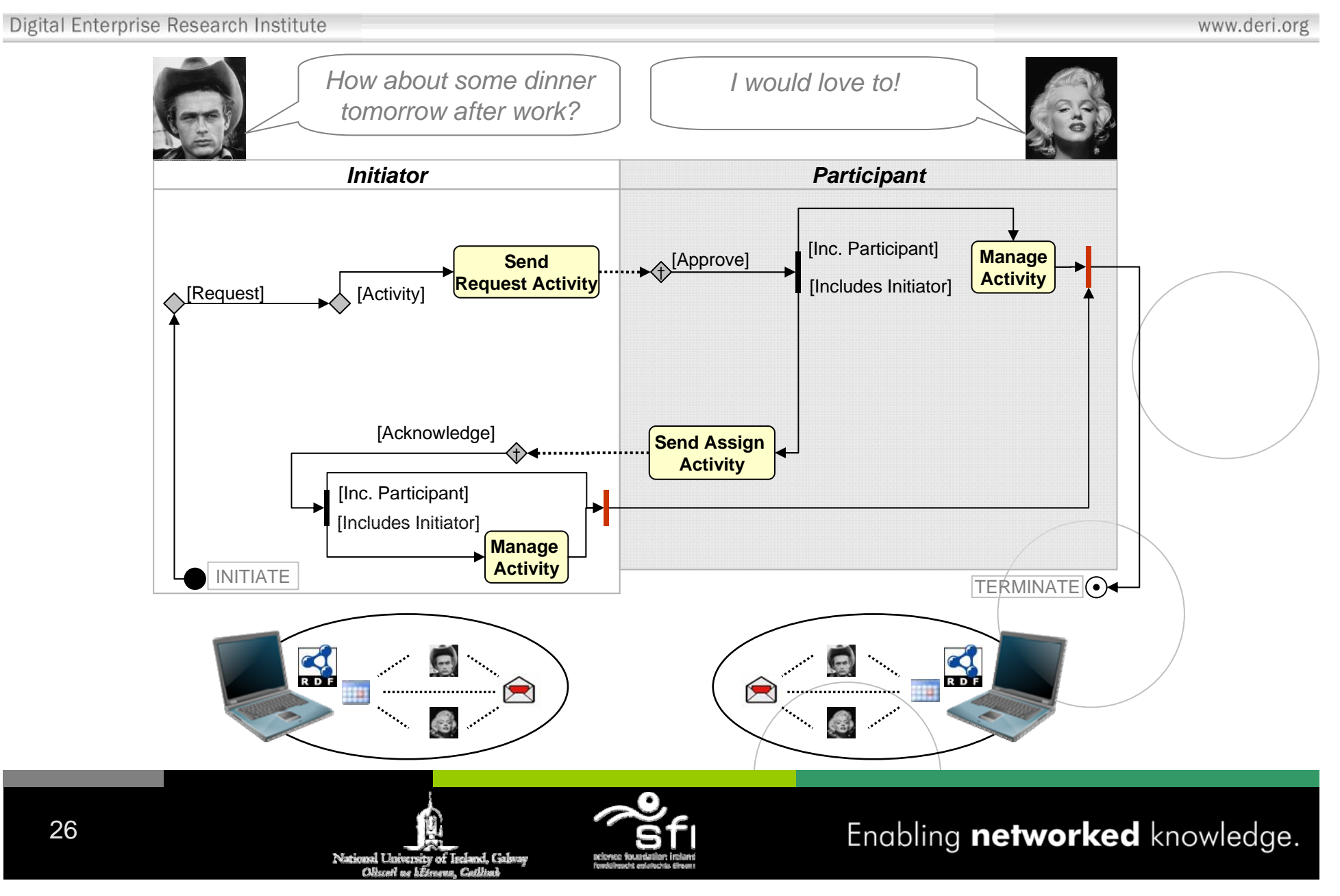

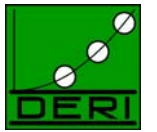

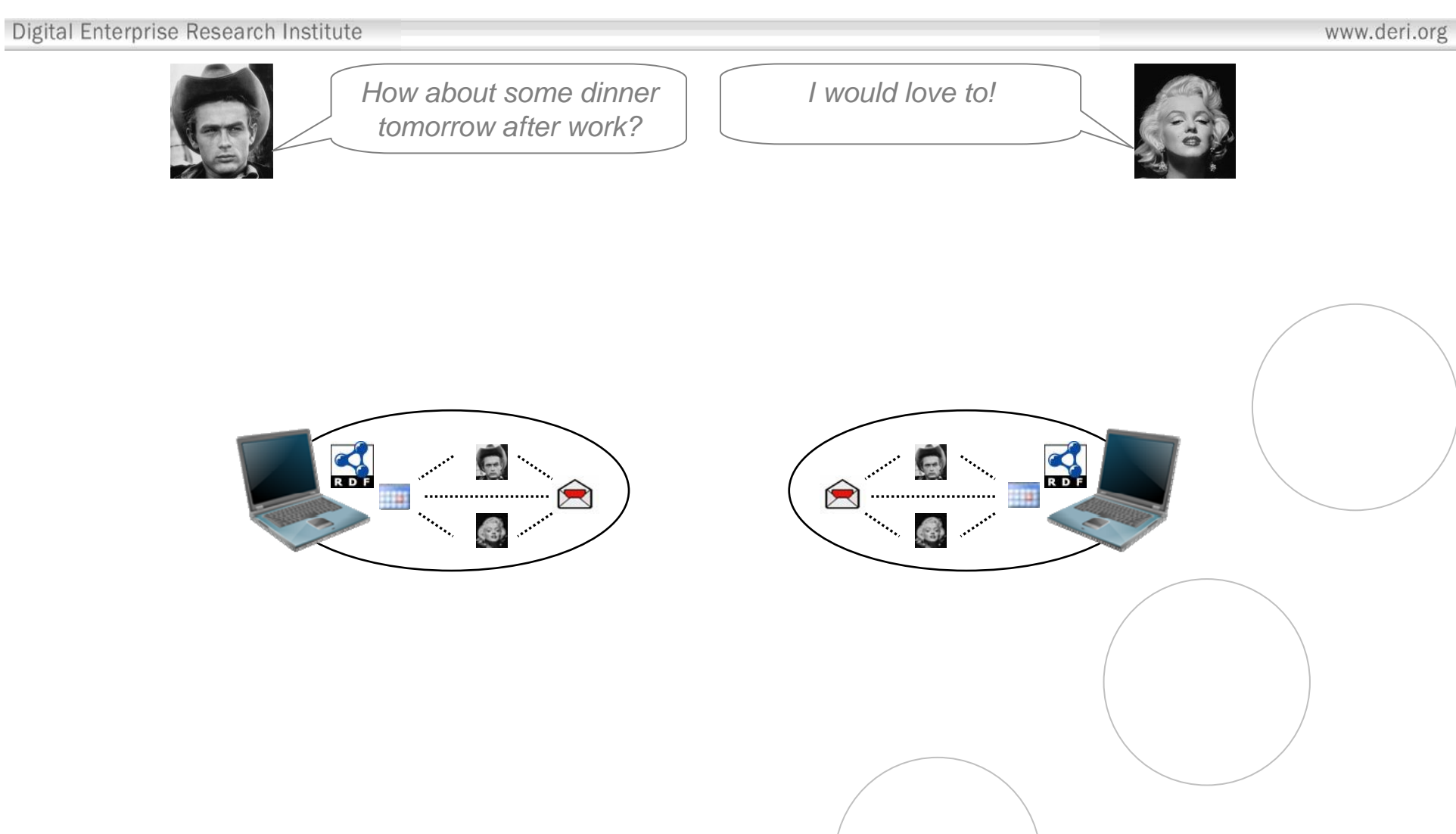

27

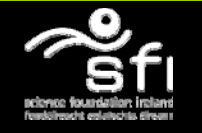

Enabling networked knowledge.

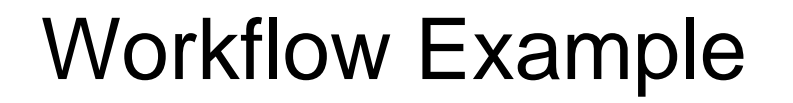

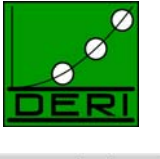

www.deri.org

#### • Knowledge Integration *Within* the Personal Semantic Desktop

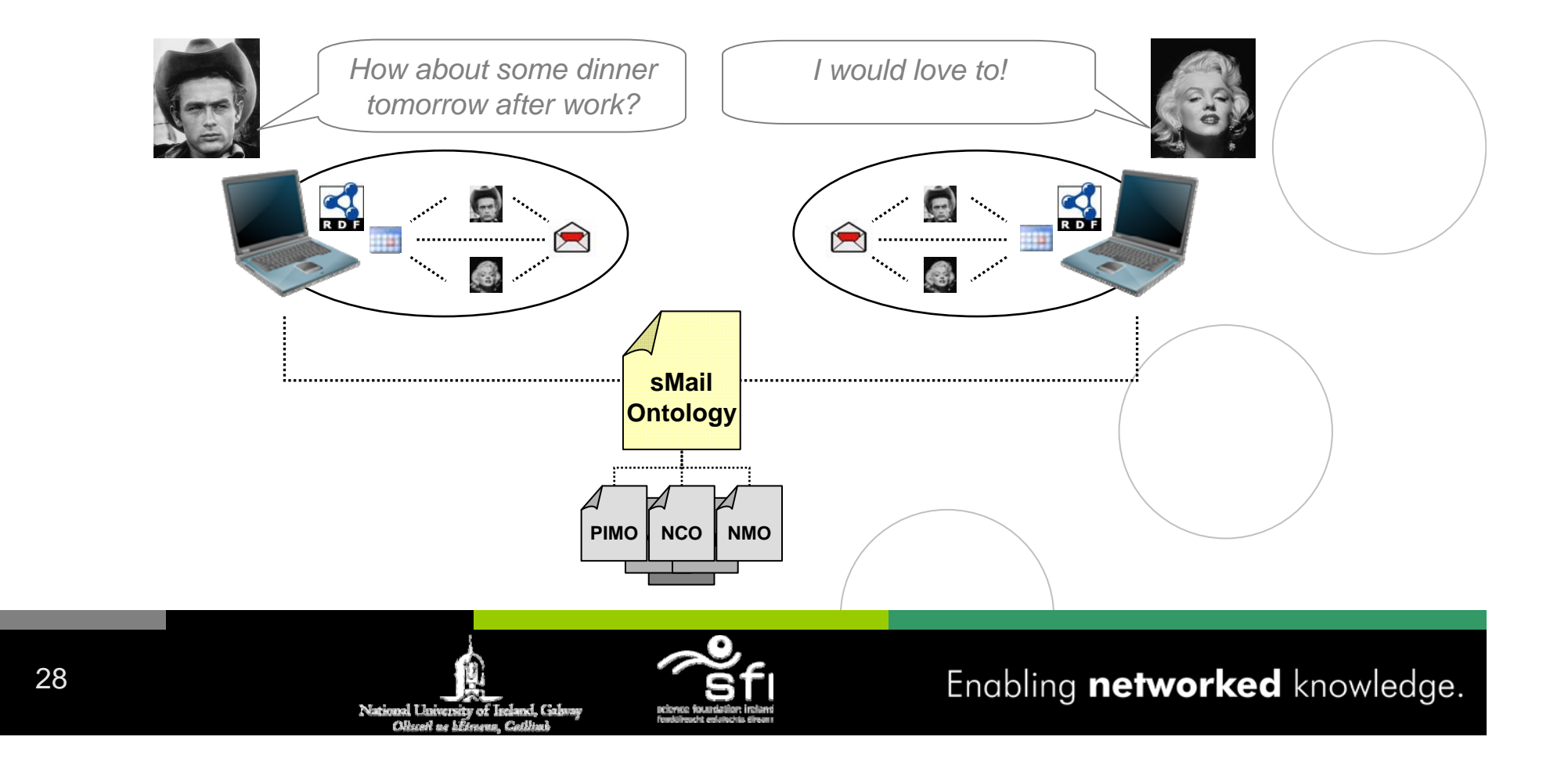

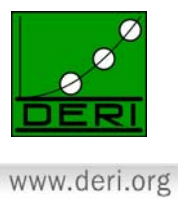

- Knowledge Integration *Within* the Personal Semantic Desktop
- Data Unification *Among* the Social Semantic Desktops

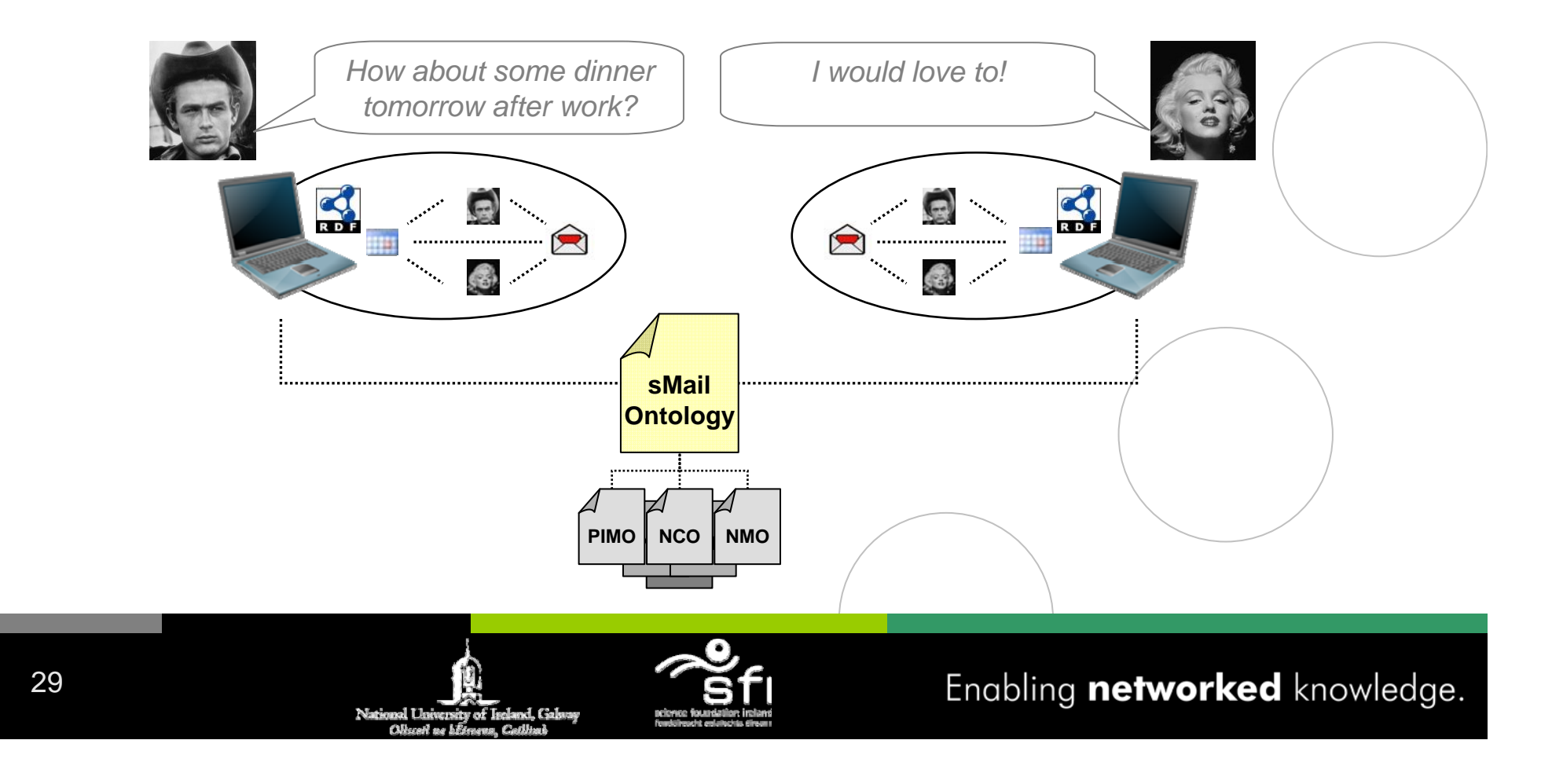

### Semanta

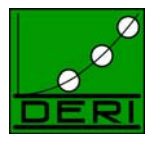

www.deri.org

- Applications
	- Email *Tracking*
	- Email *Classification*
	- Email *Retrieval*
	- *Personal Information Management*
	- **❖ Email←→ Desktop Knowledge Integration**

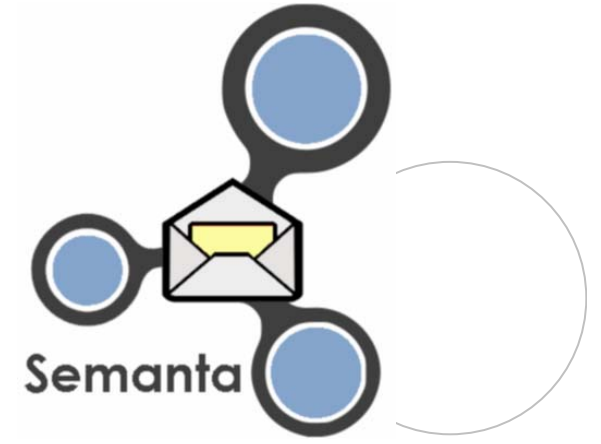

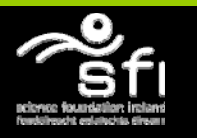

Enabling networked knowledge.

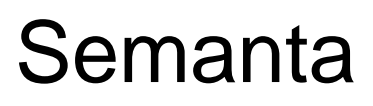

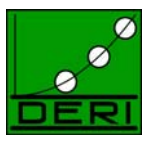

www.deri.org

#### • Semi-automatic Annotation

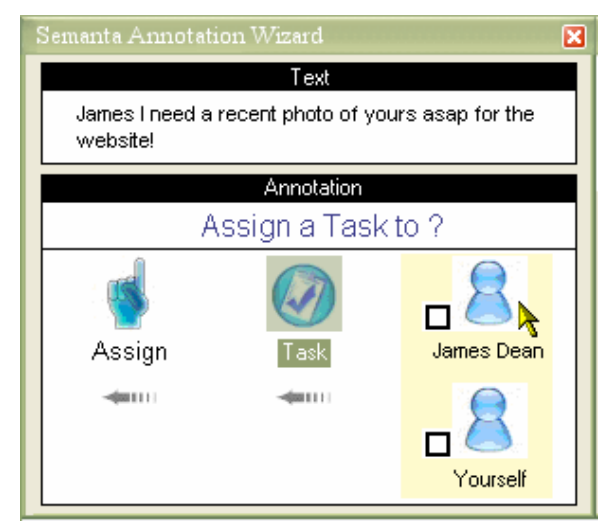

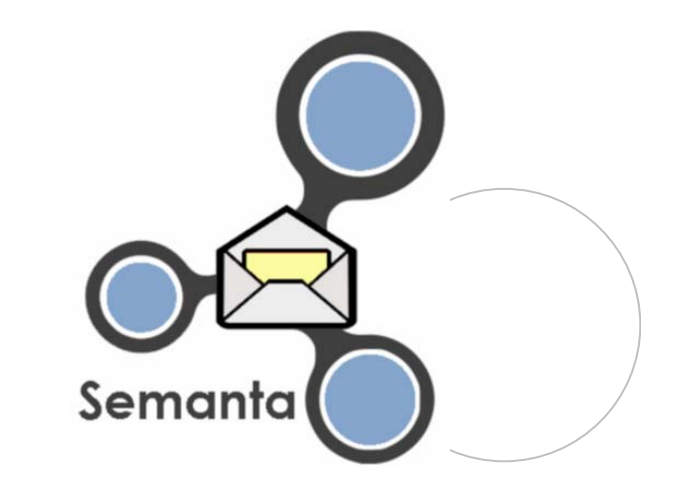

• Email Flagging

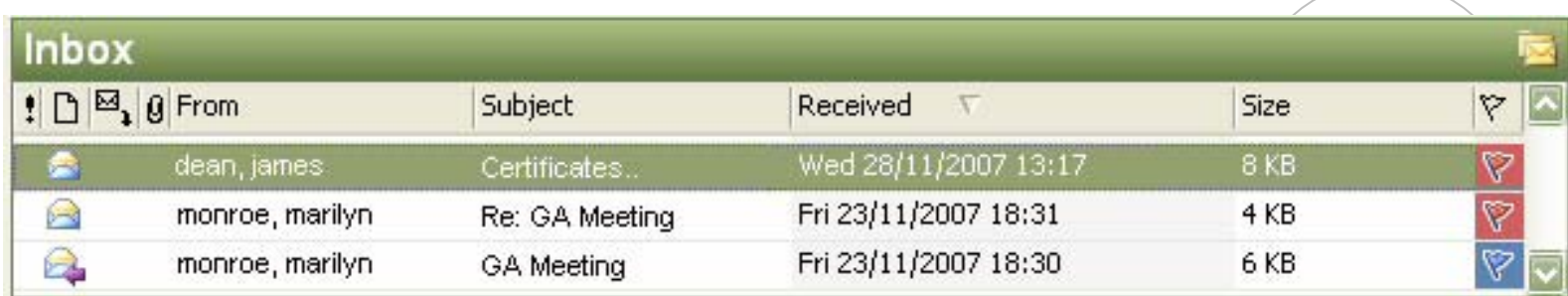

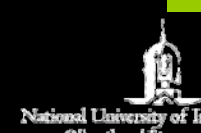

cland, Galam

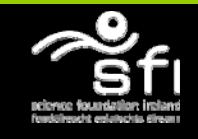

Enabling networked knowledge.

#### Semanta

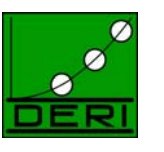

www.deri.org

Digital Enterprise Research Institute

• Support for Email Action Items (Annotations)

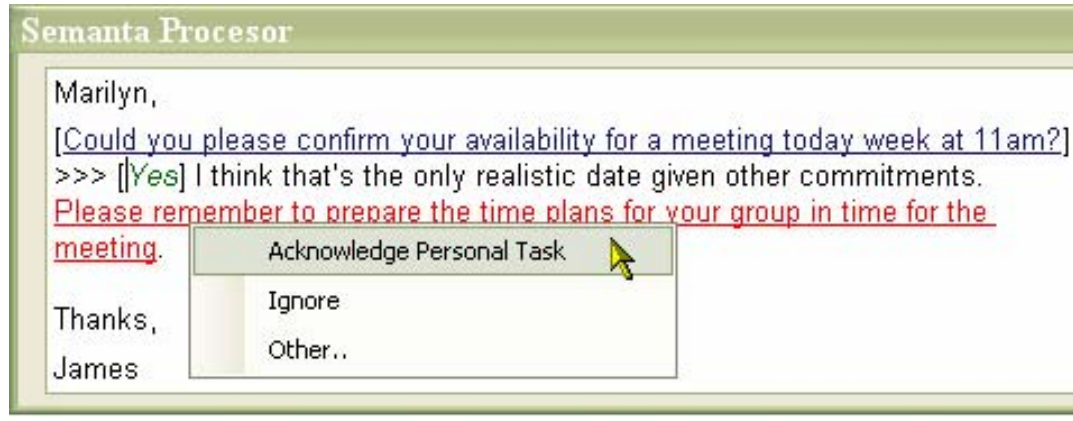

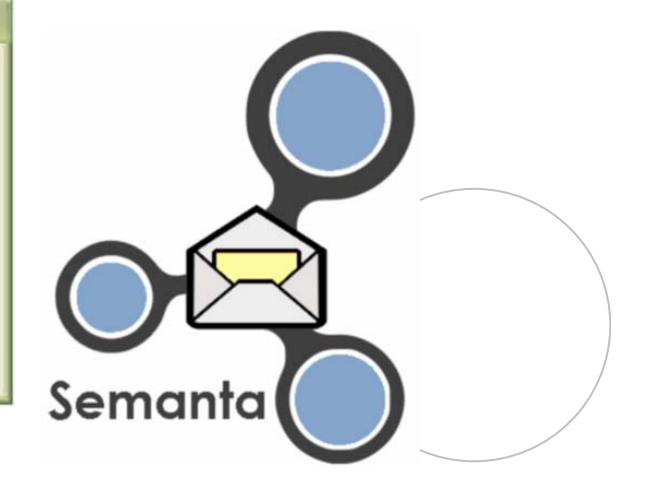

•Exporting Email Artefacts

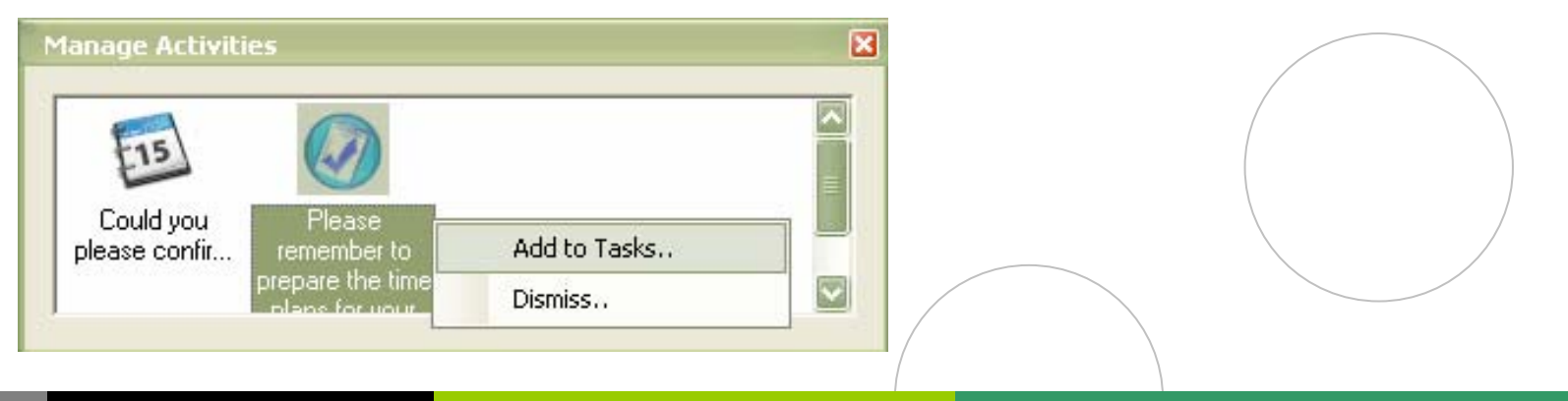

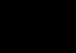

32

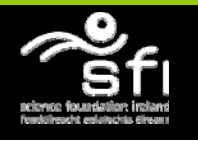

#### Future Work

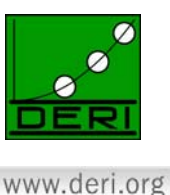

- Extending domain of application to other *Electronic Communication Media* (e.g. Instant Messaging)
- Extending Features e.g. Social Relationships
- Combining our technology with related and relevant work (e.g. GTD - Getting Things Done)
- $\bullet$ Evaluation of Semanta's User Interface

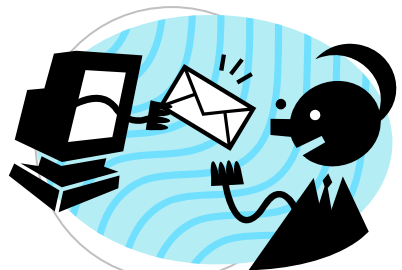

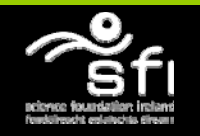

Enabling networked knowledge.

### **Conclusion**

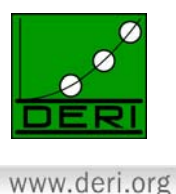

- •The *Social* aspect of SSD depends on *Communication*
- $\bullet$ Email's *flexibility* is also the source of *Email Overload*
- $\bullet$ **Semantic Email**

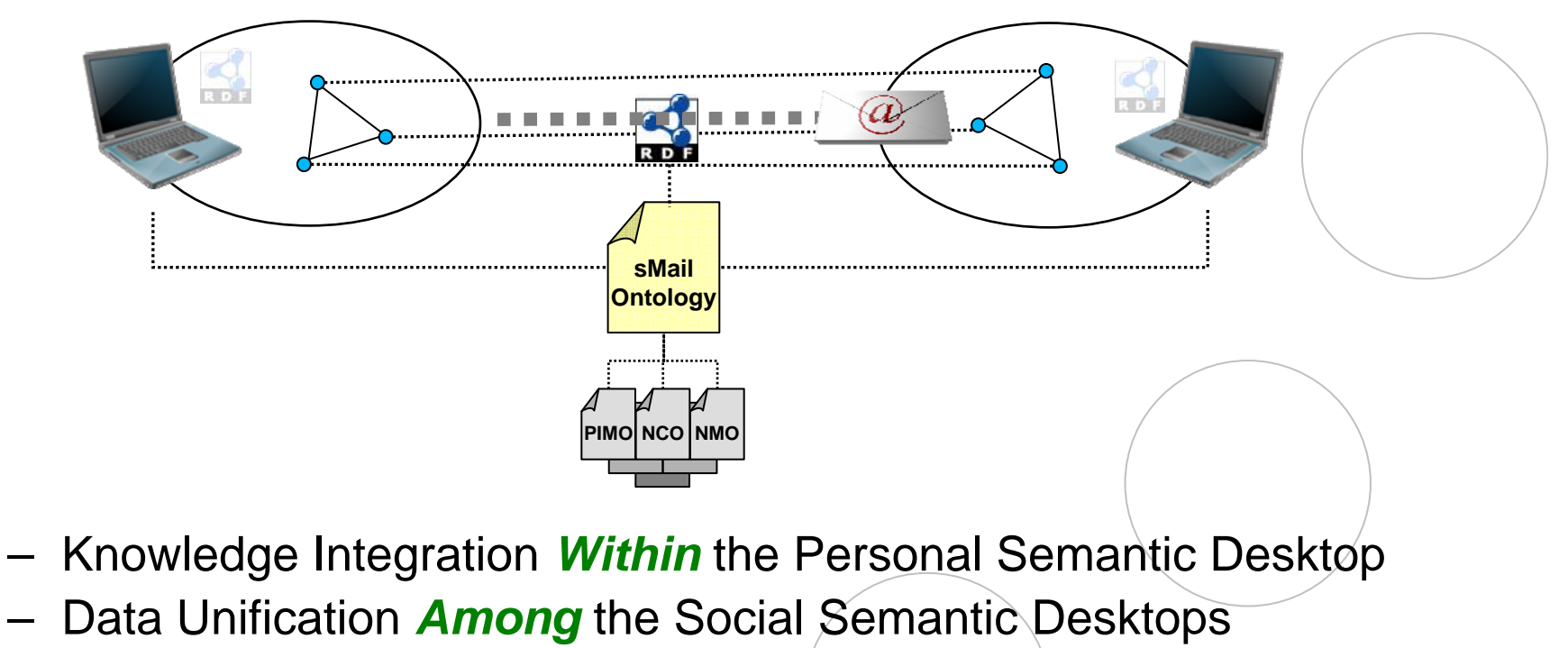

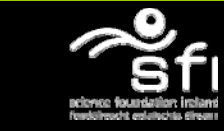